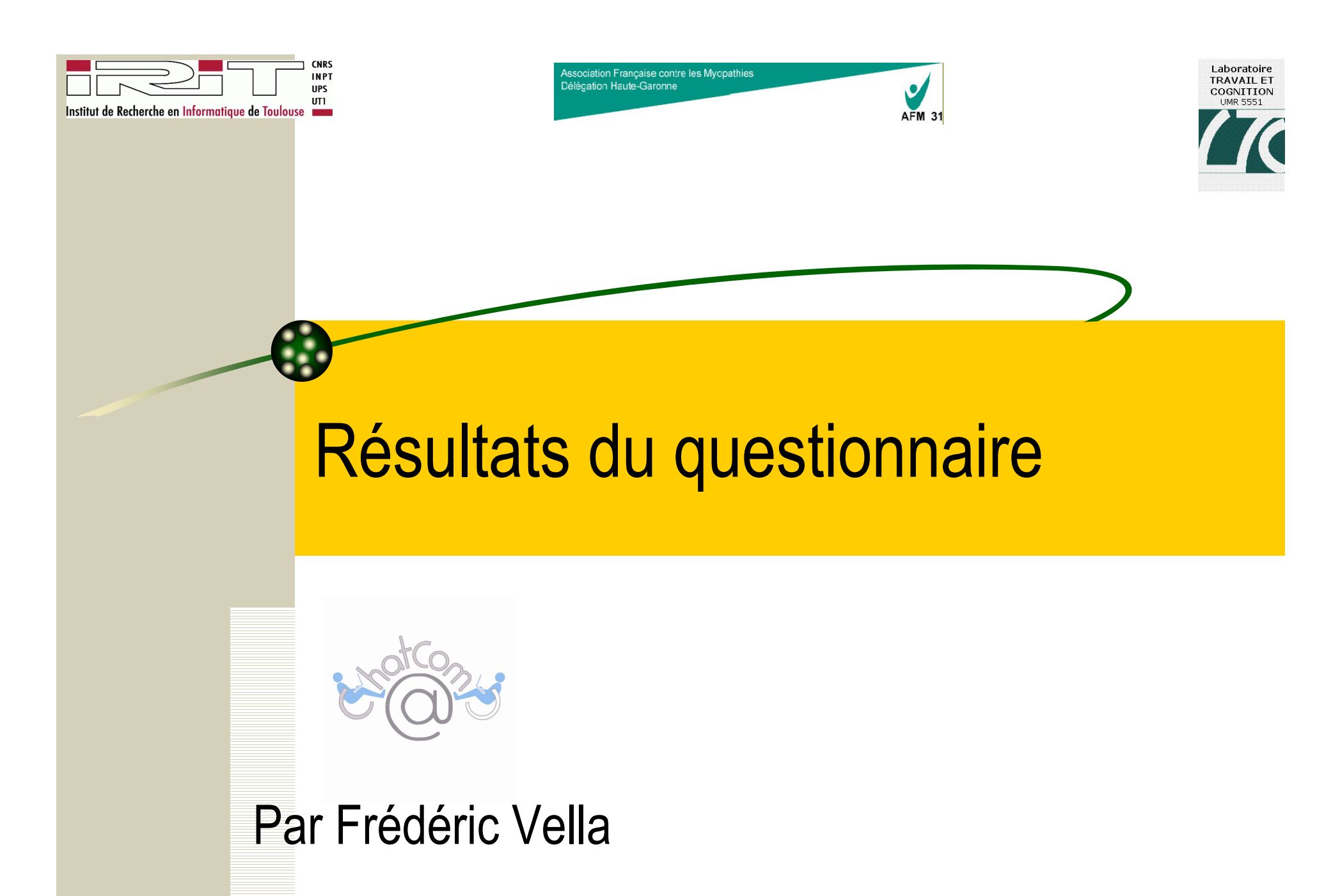

03/05/2005

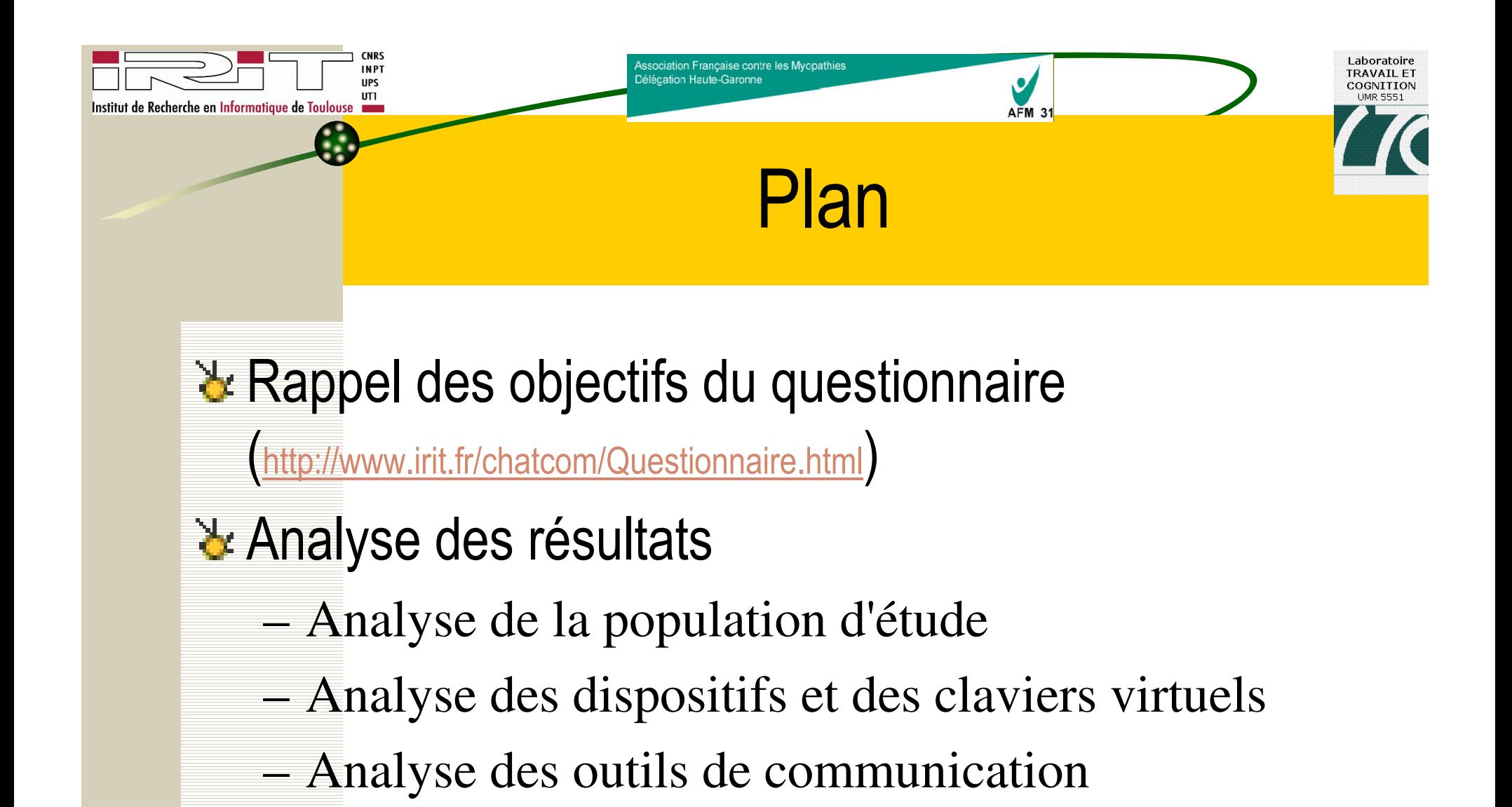

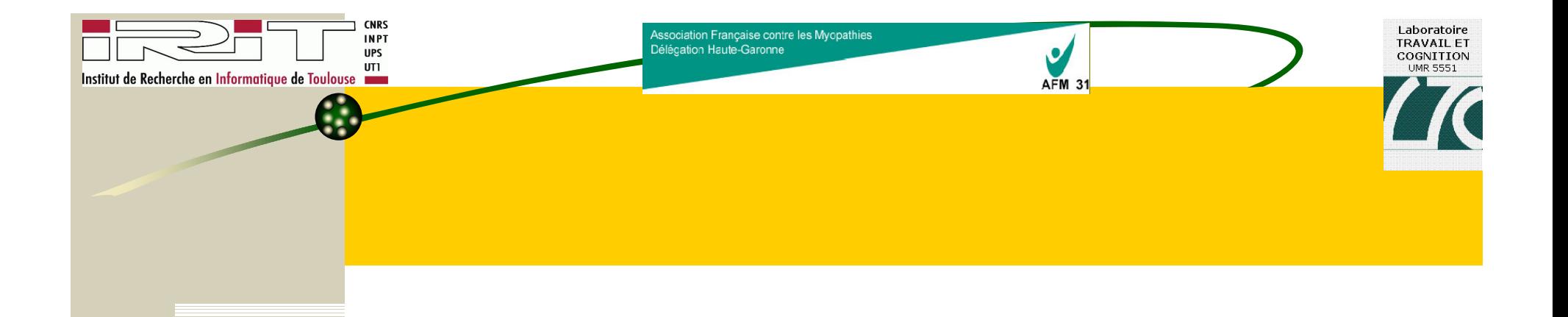

## Analyse de la population d'étude

03/05/2005

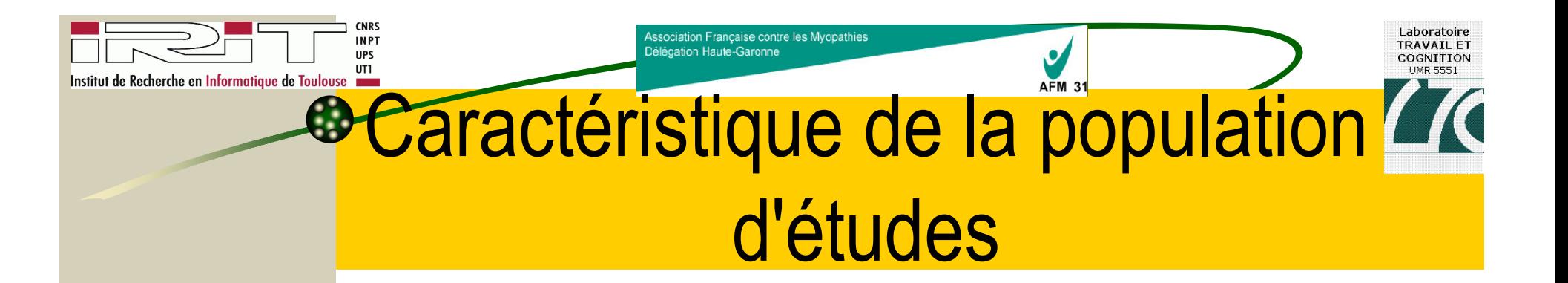

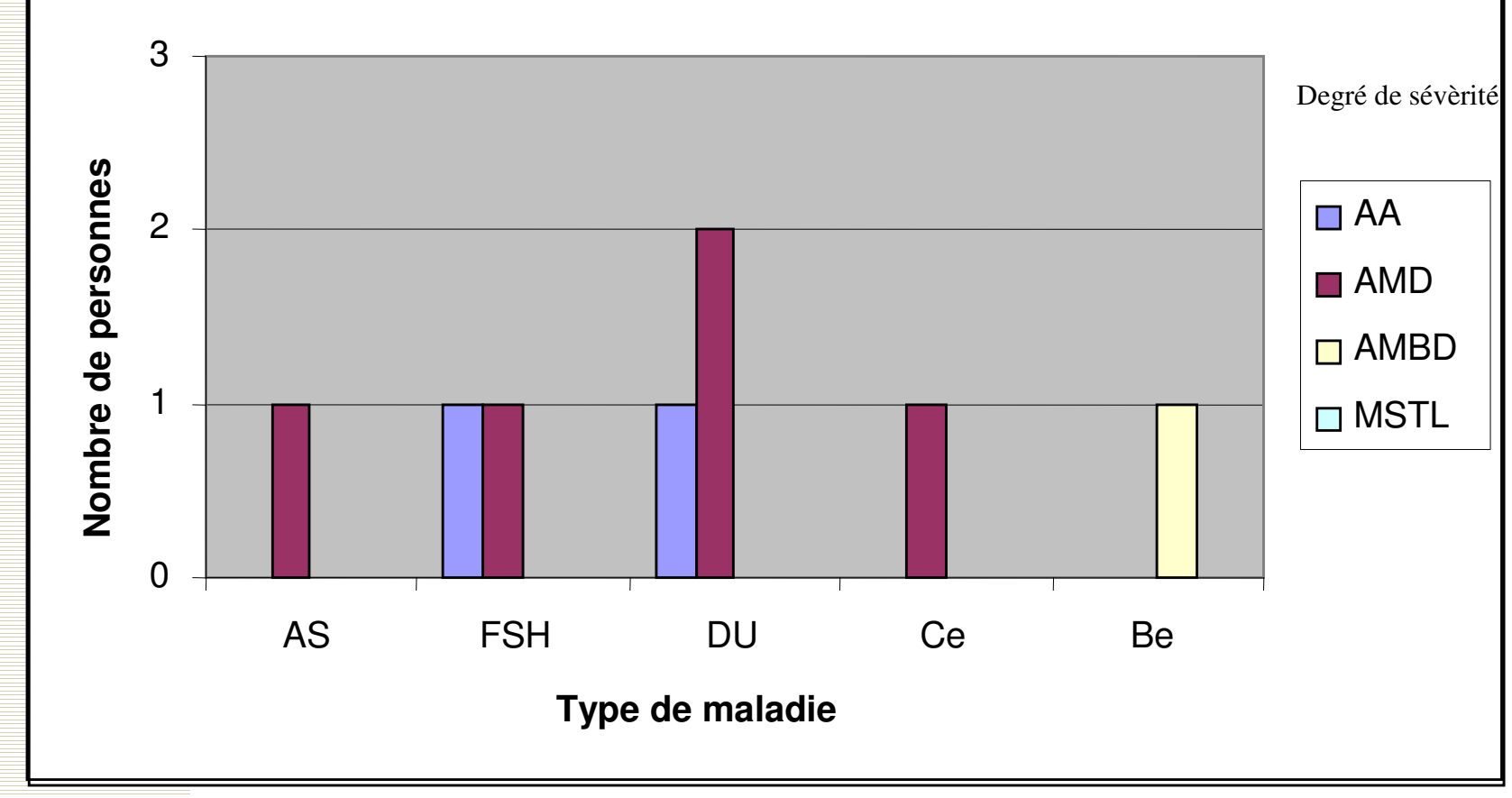

03/05/2005

Projet ChatCom : document version 0

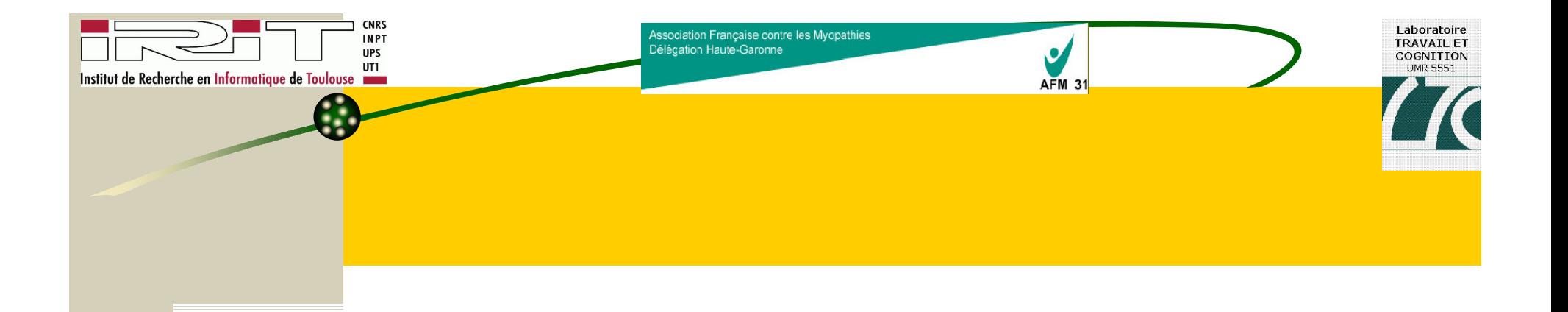

## Analyse des dispositifs et des claviers virtuels

03/05/2005

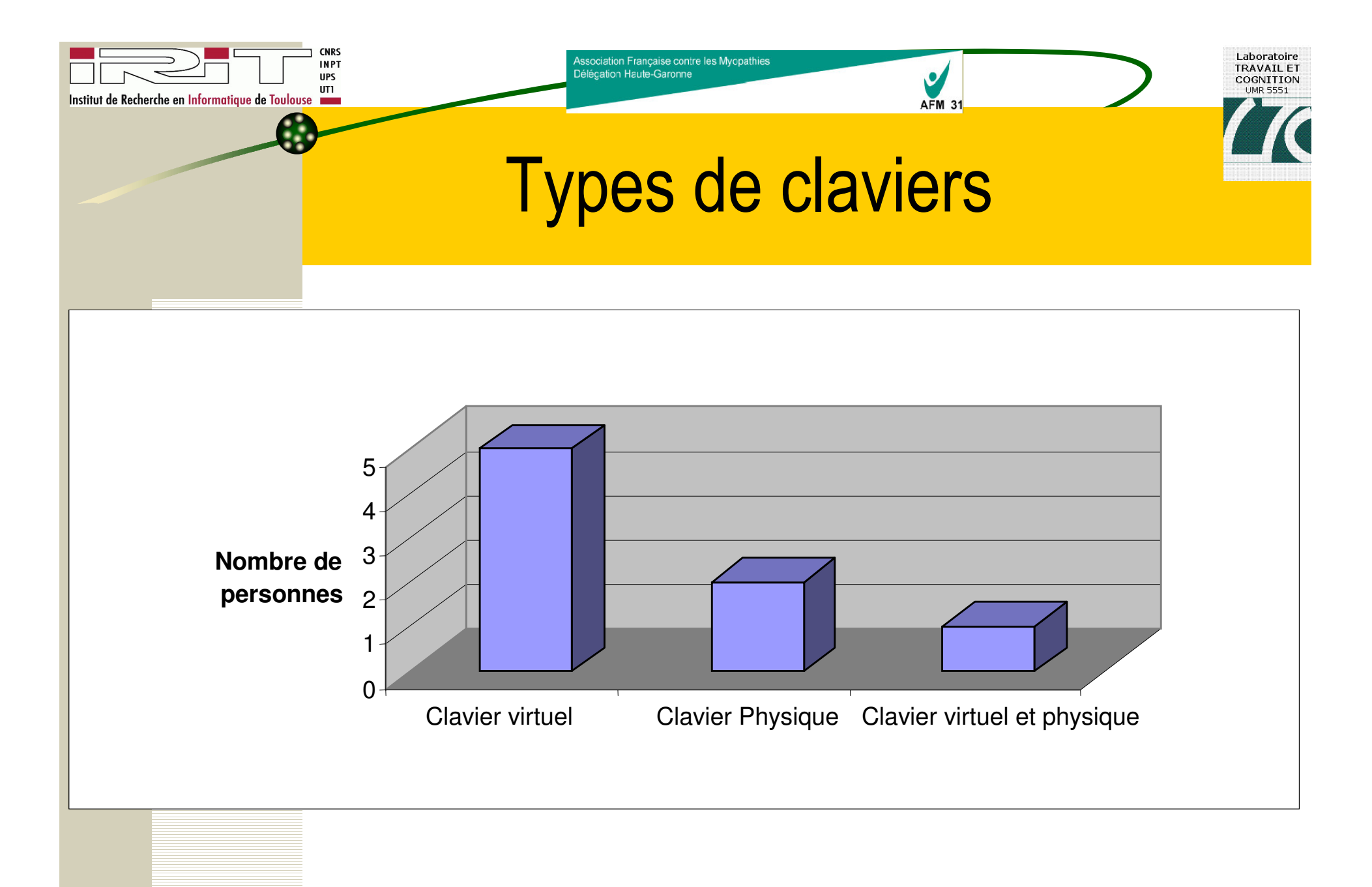

03/05/2005

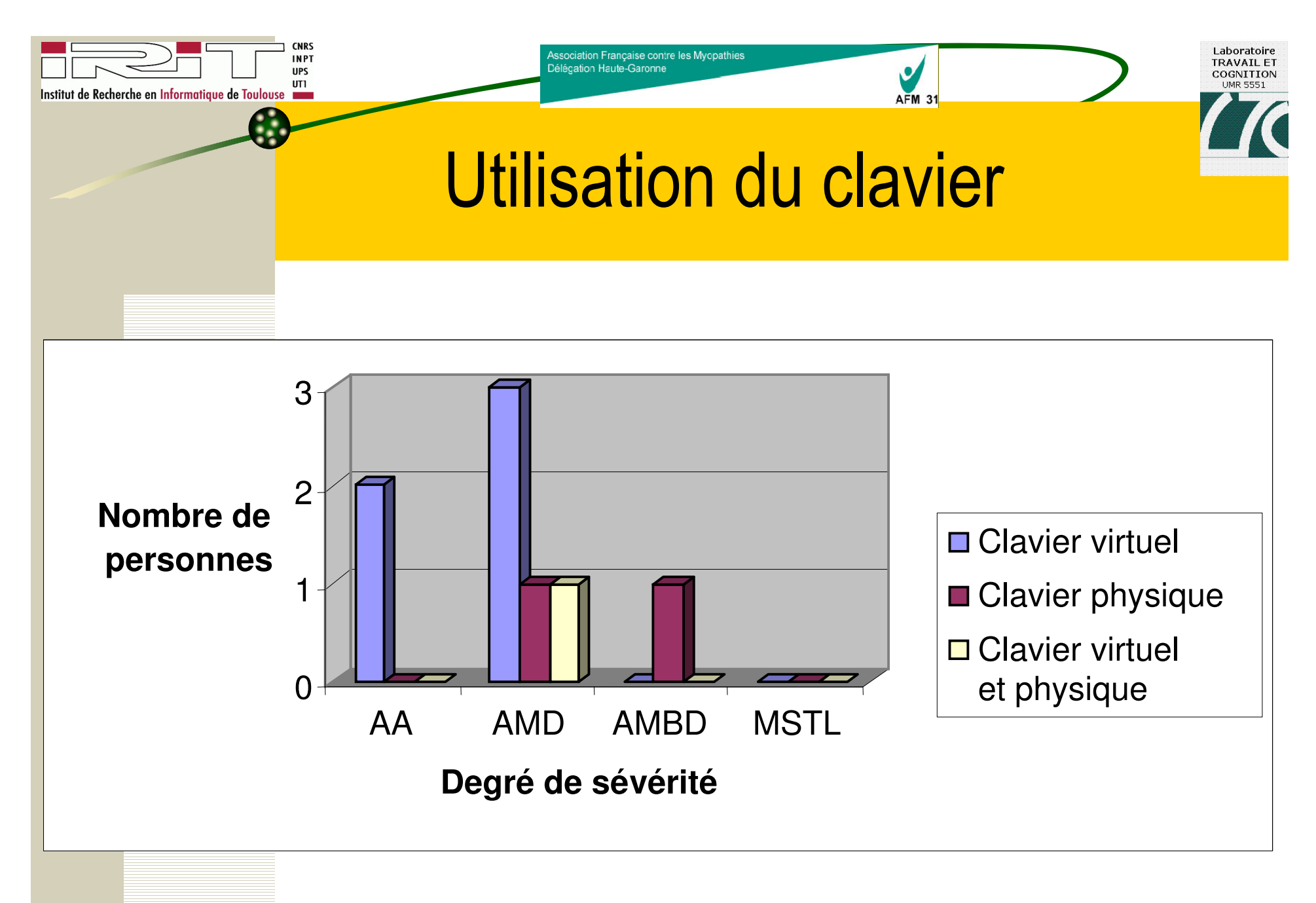

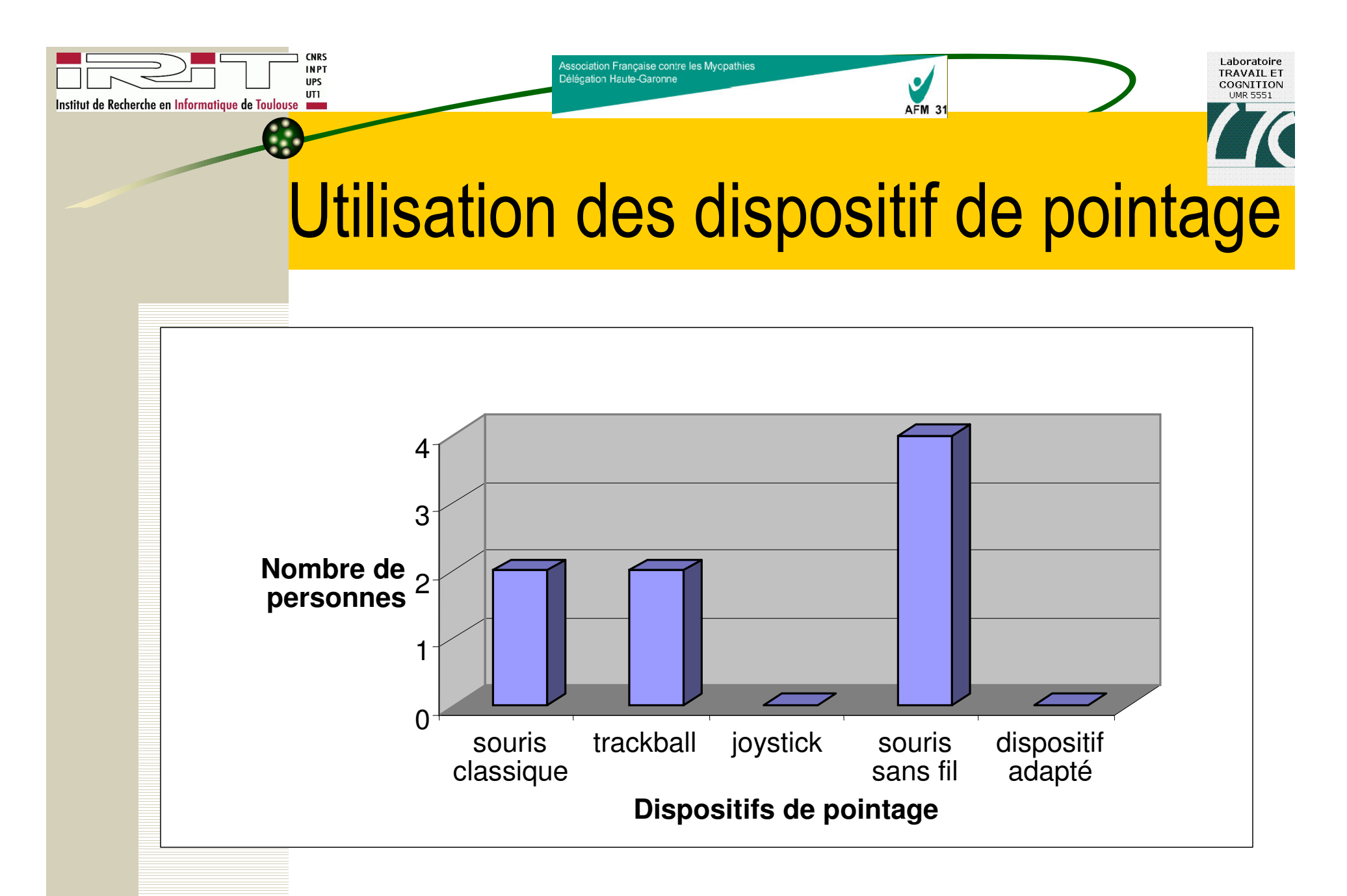

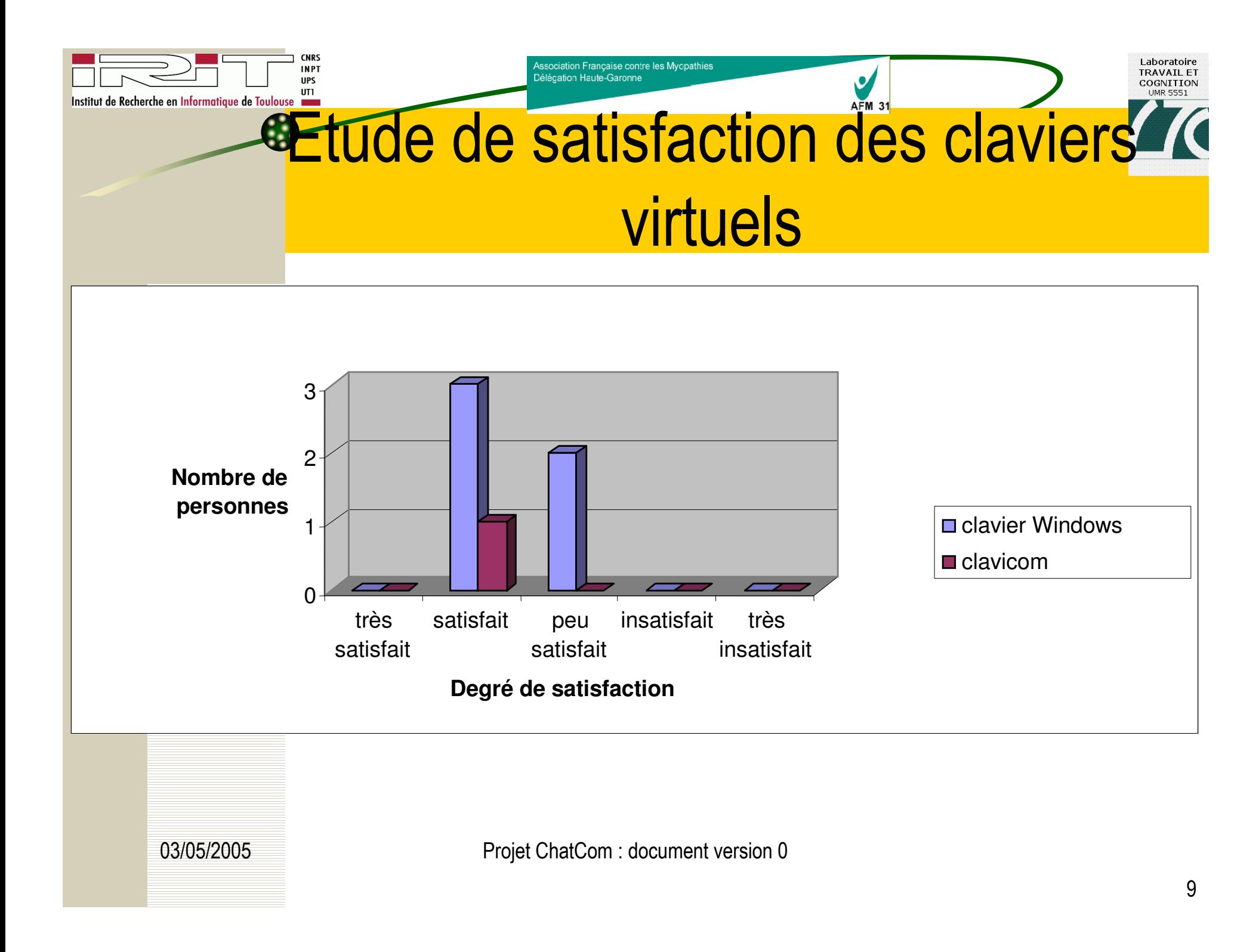

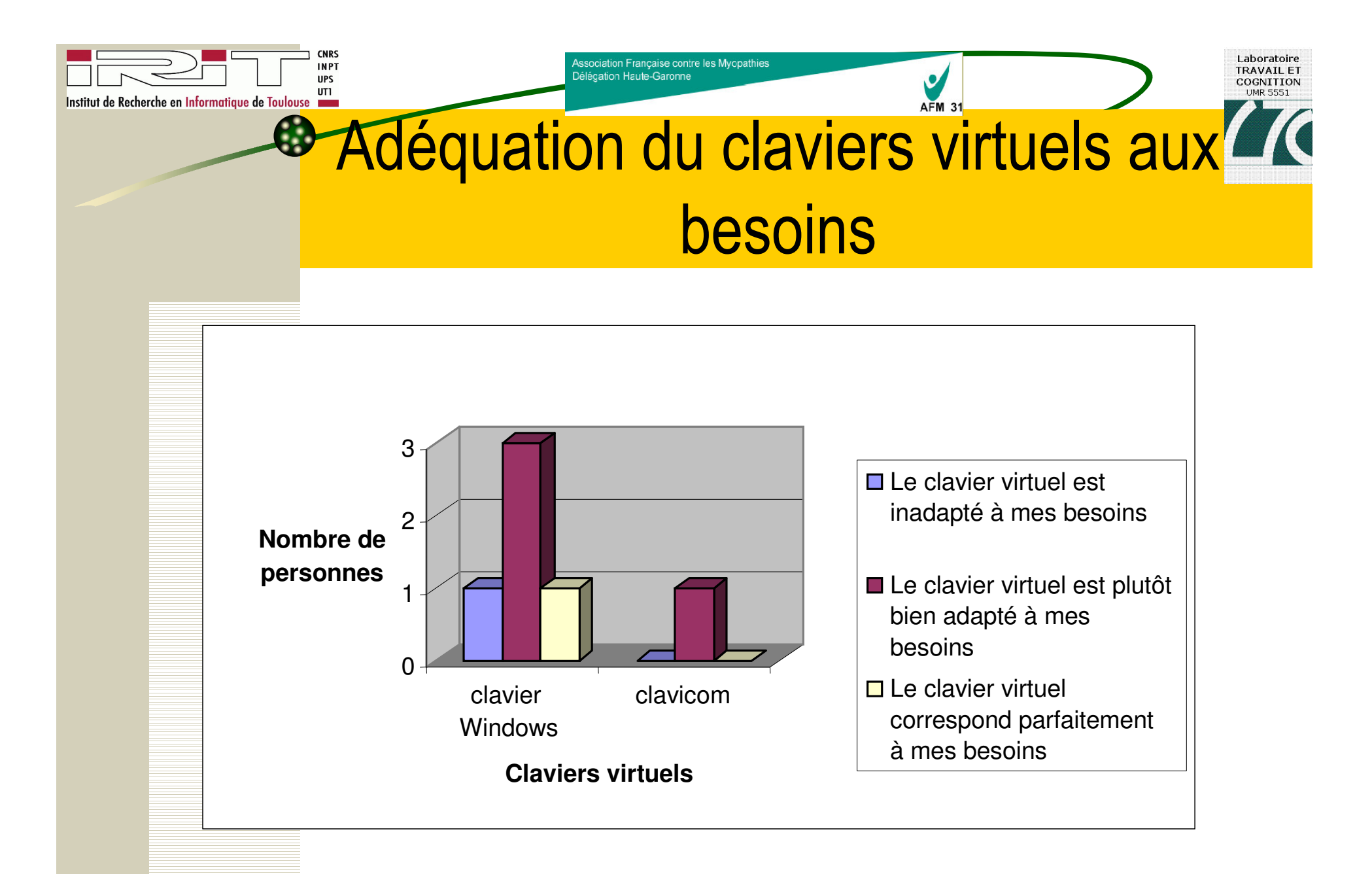

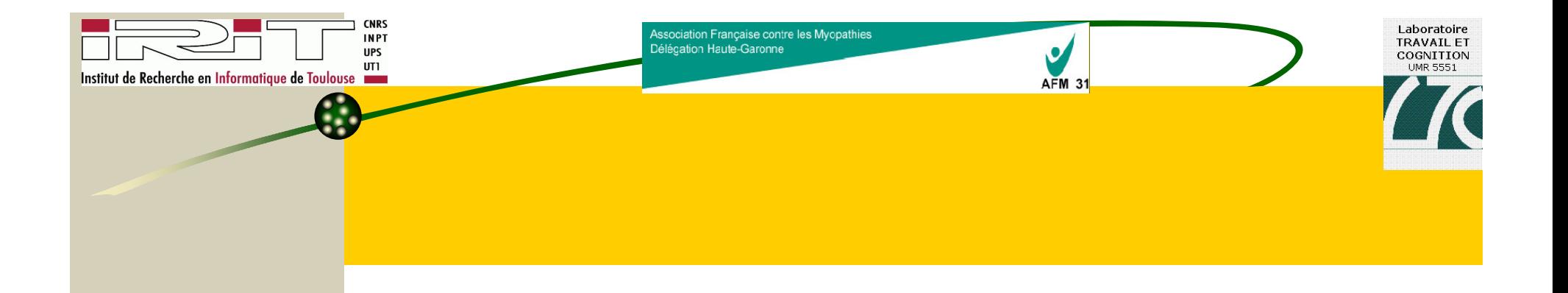

## Analyse des outils de communication

03/05/2005

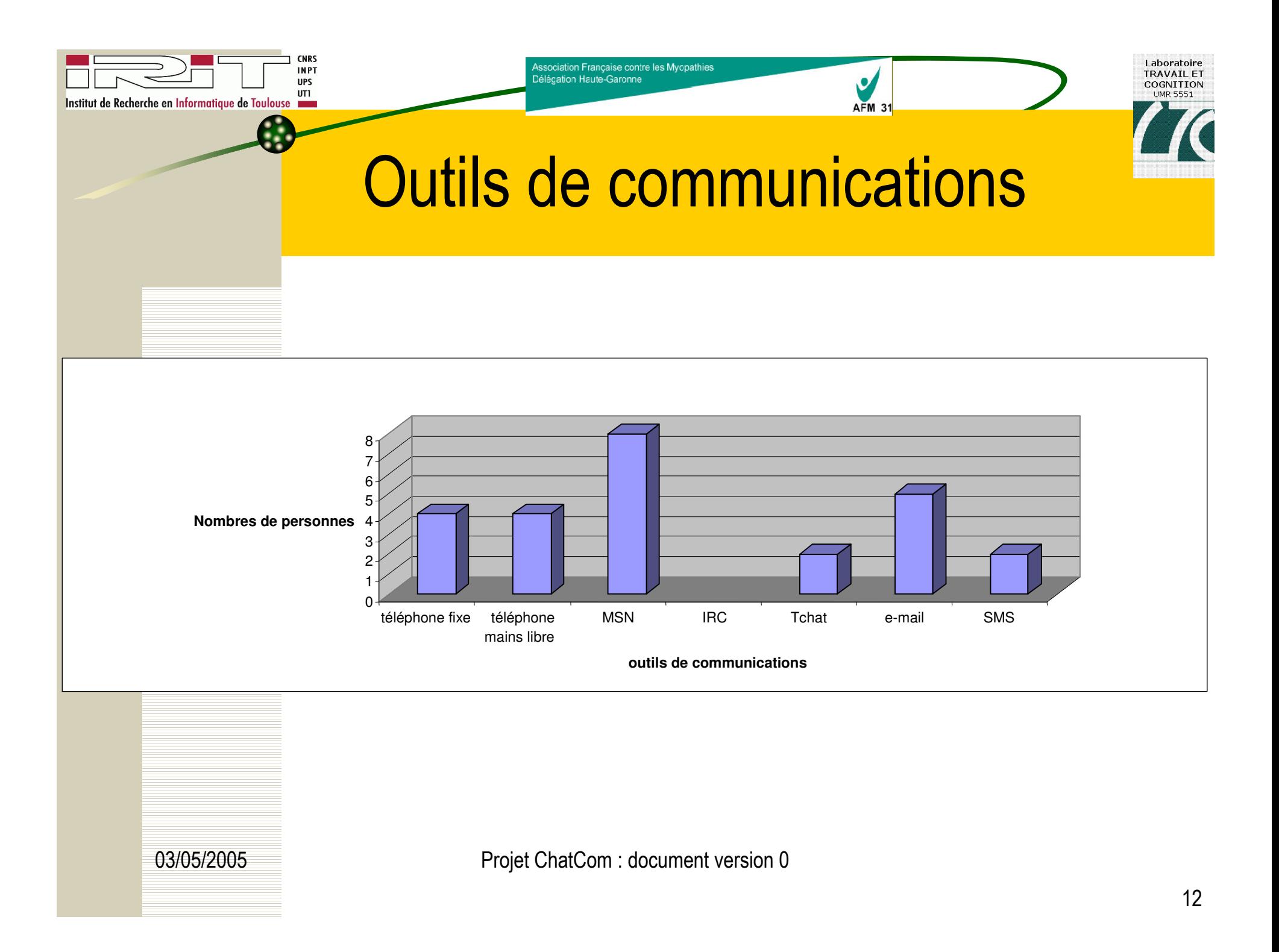

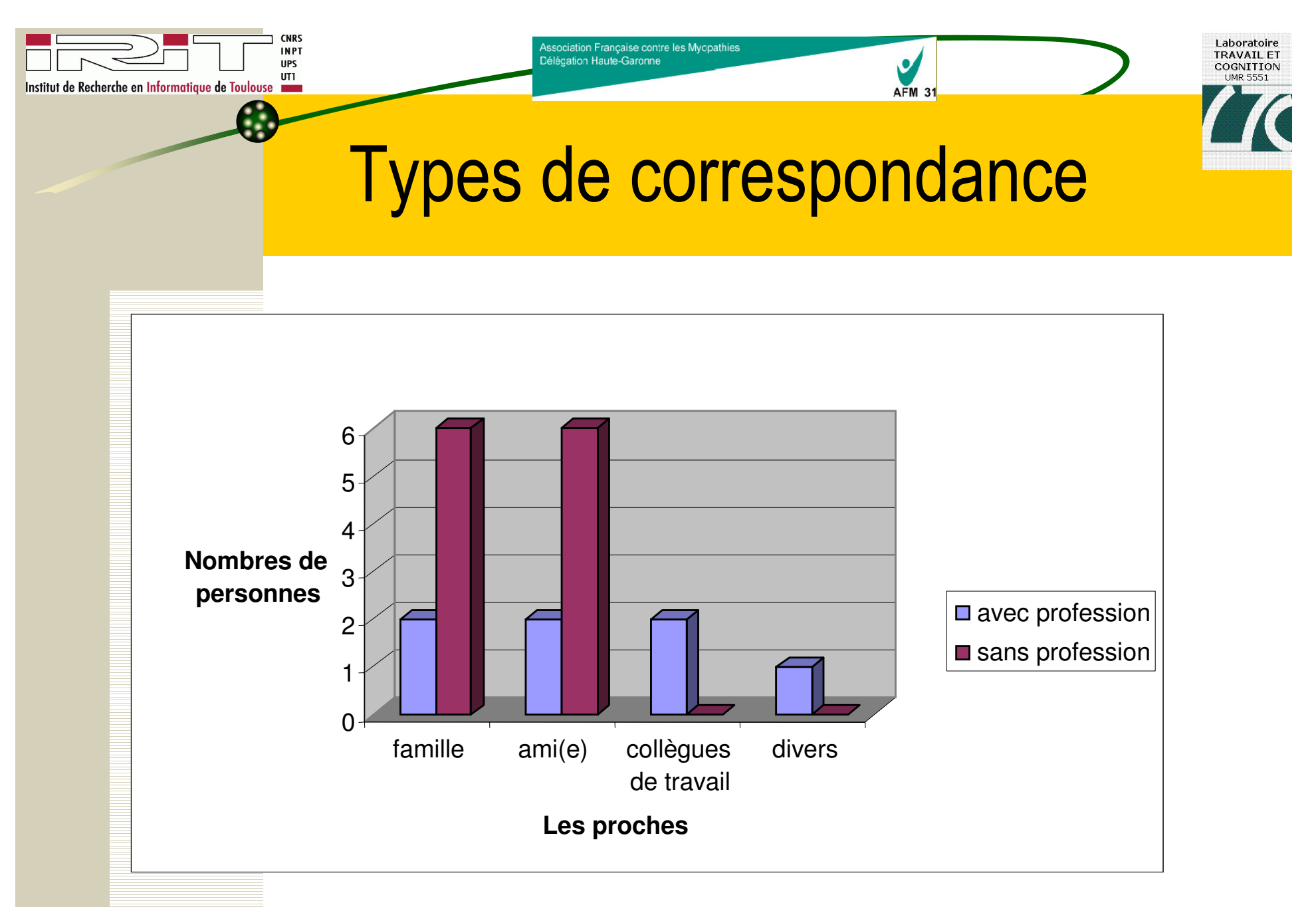

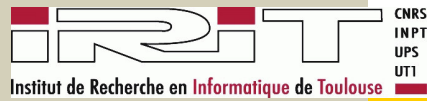

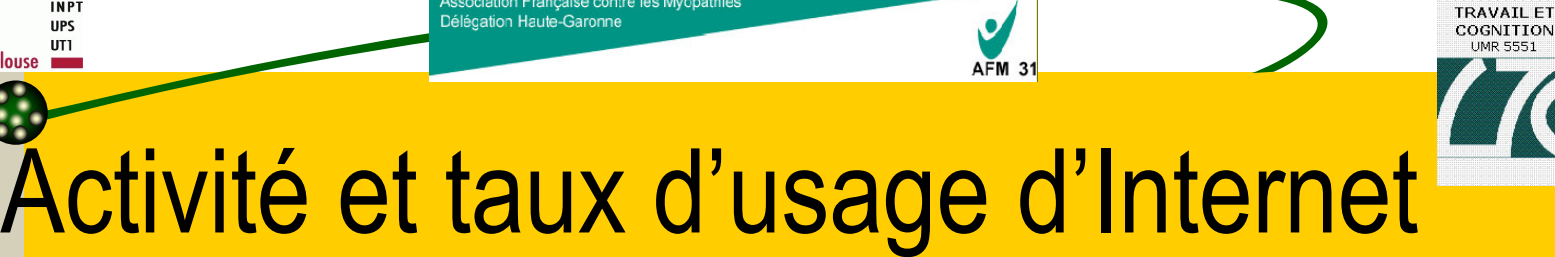

Association Française contre les Myopathies

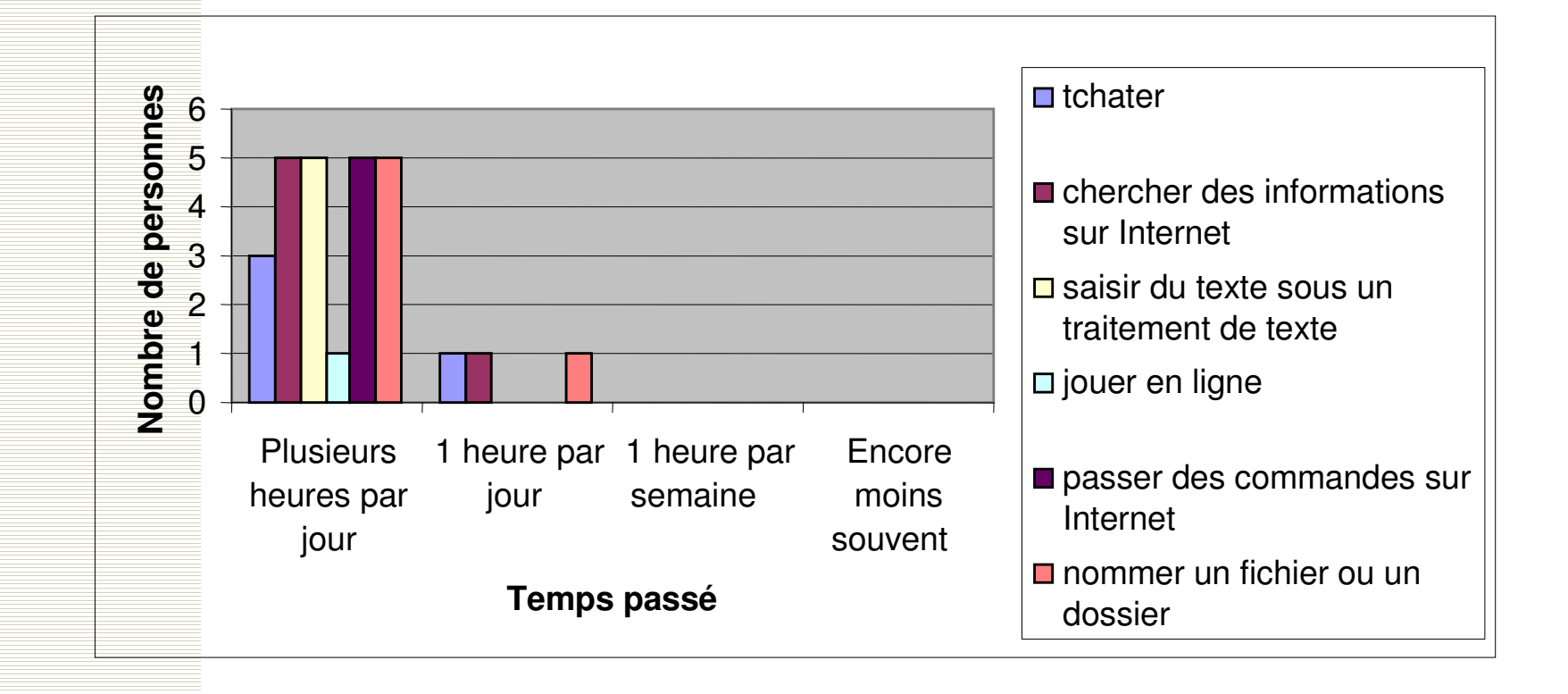

 

Laboratoire

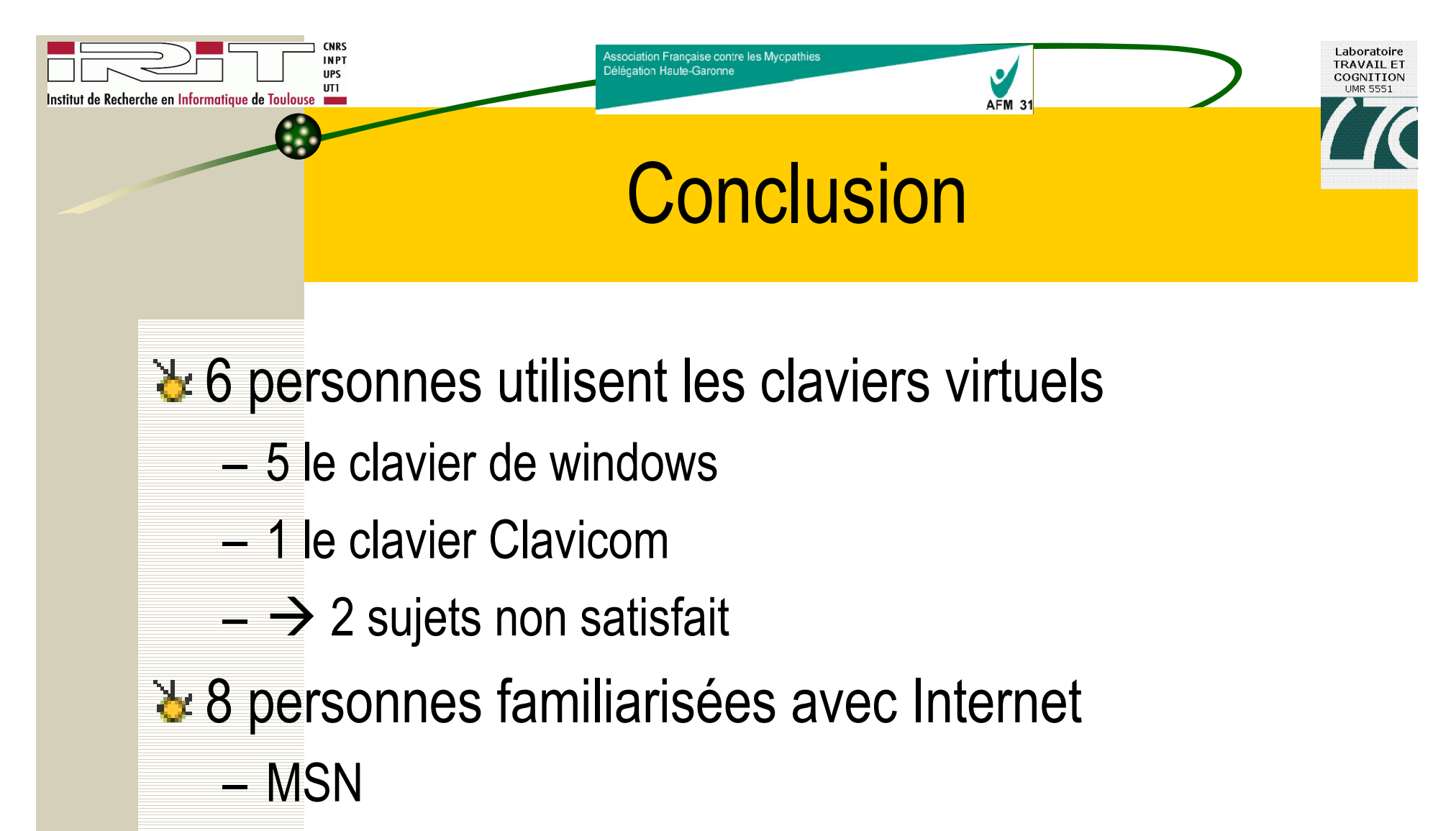

 $-\rightarrow$  pas de phase d'apprentissage

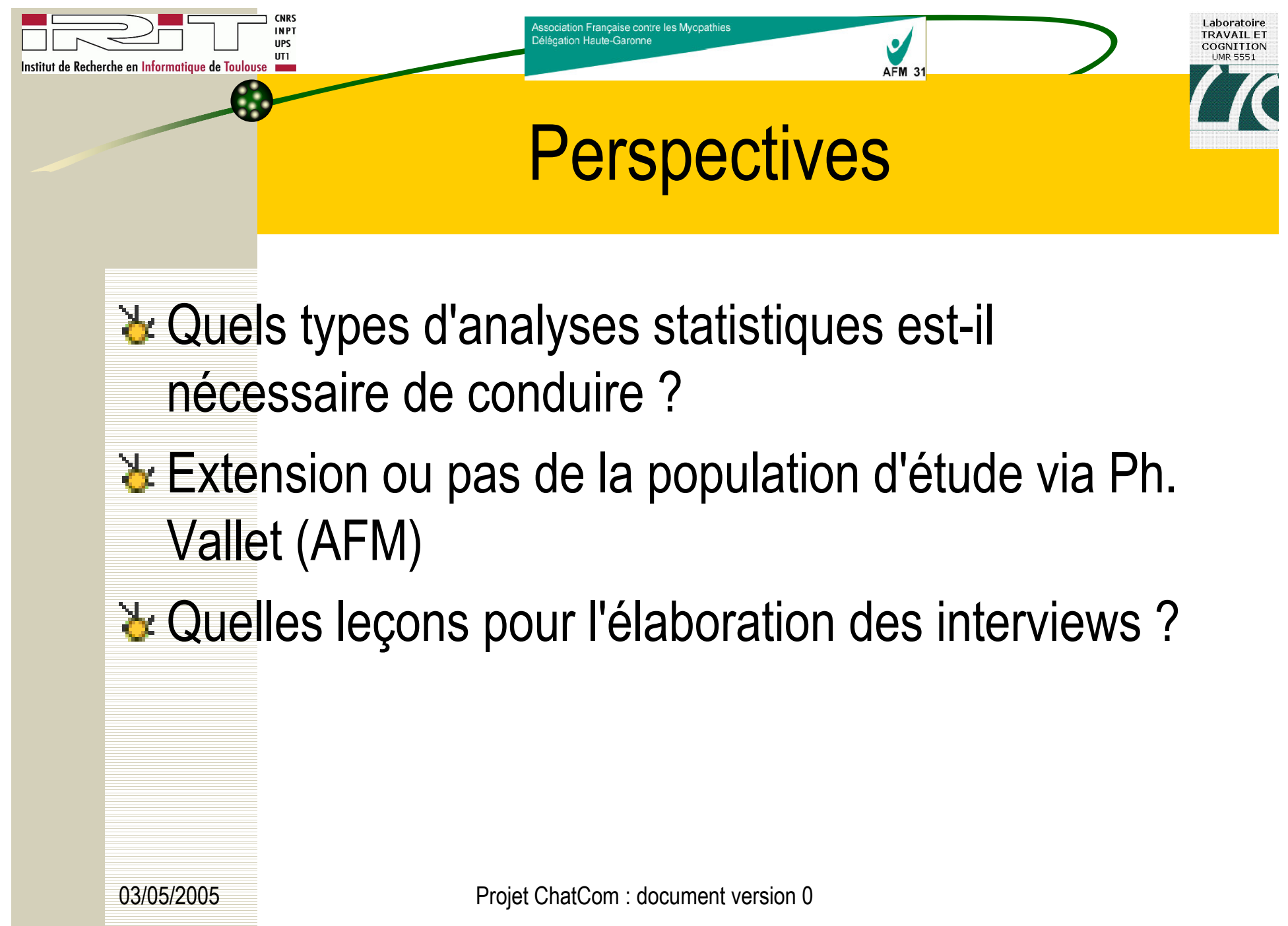